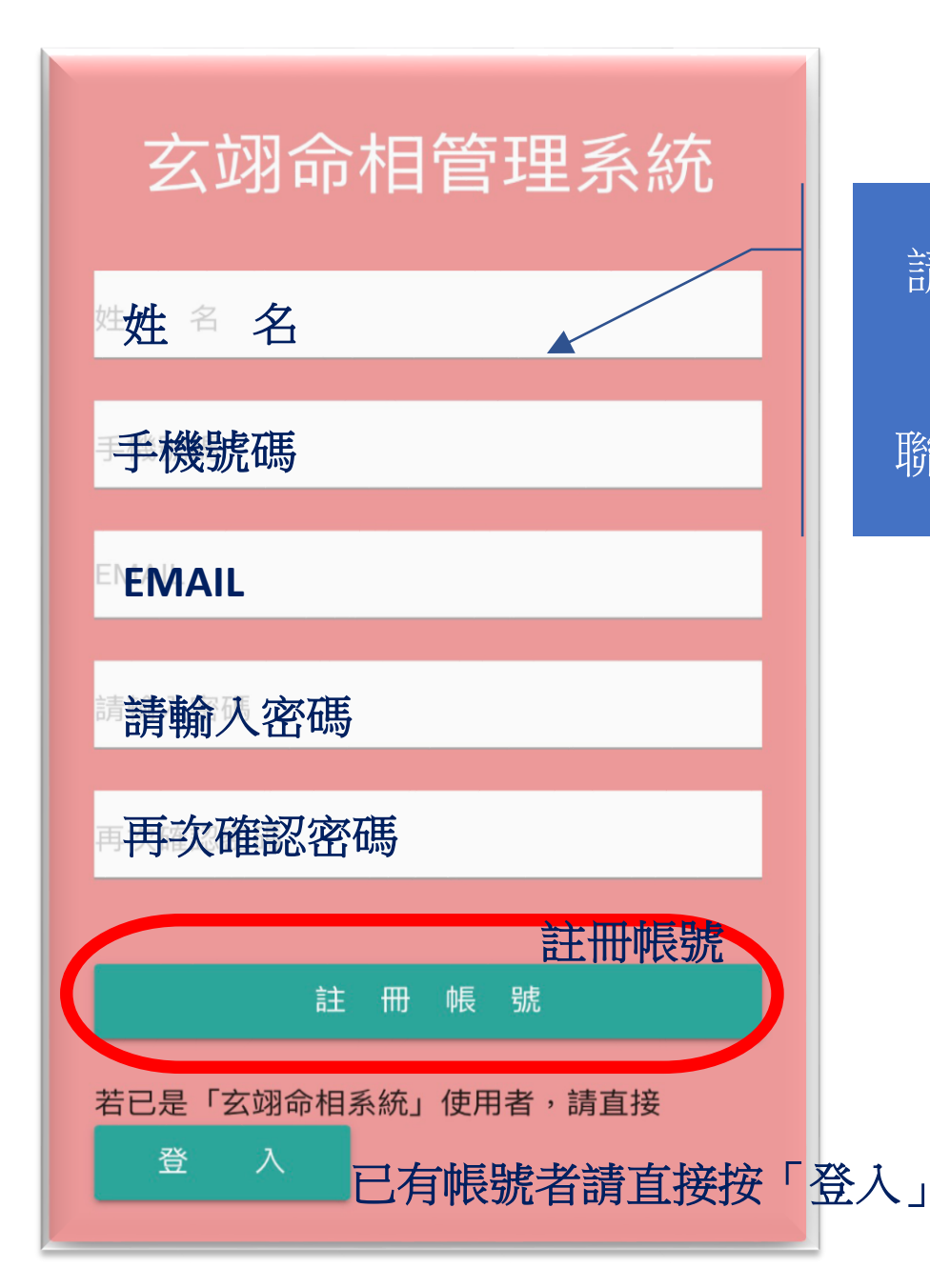

請填妥欄內資料後按出 「註冊帳號」 聯絡 李老師 開通帳號。

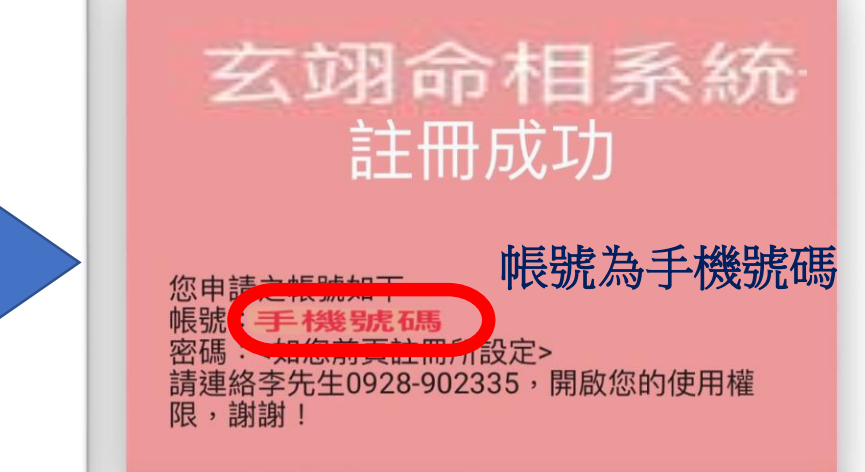

歡迎電洽: 玄翊命相李老師 0928-902335

轉帳帳號: 合作金庫 東台中分行 1966765213717

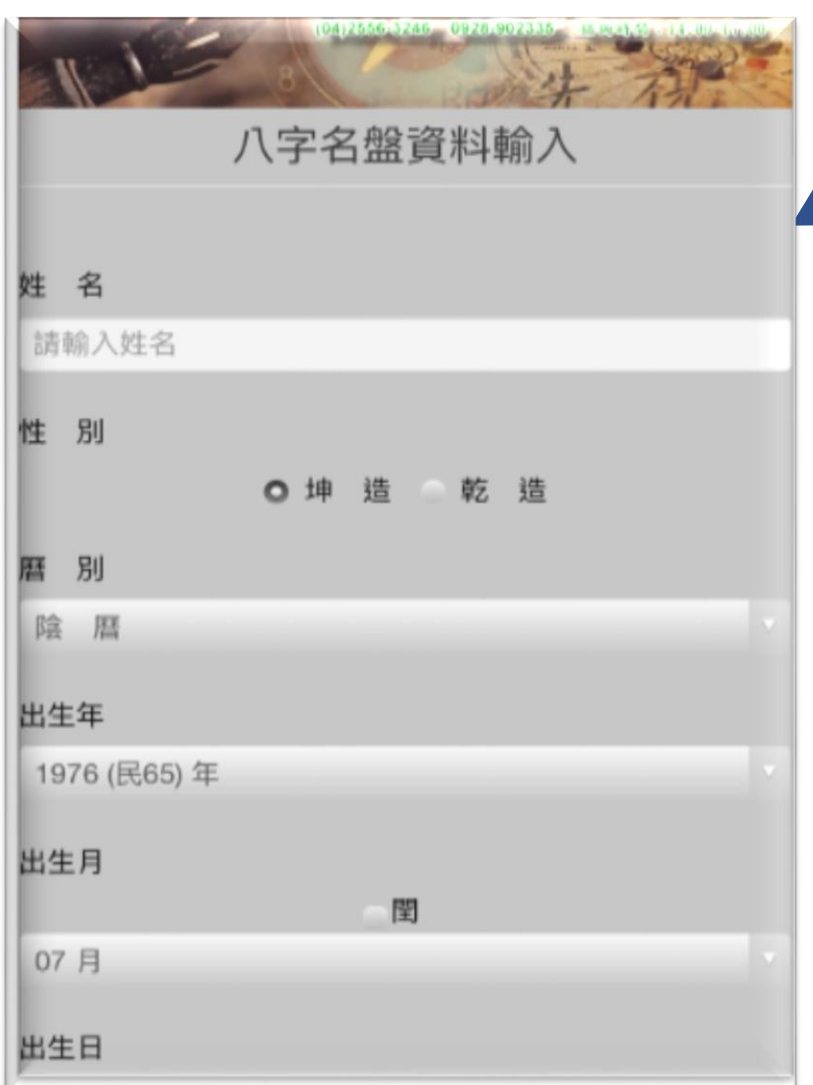

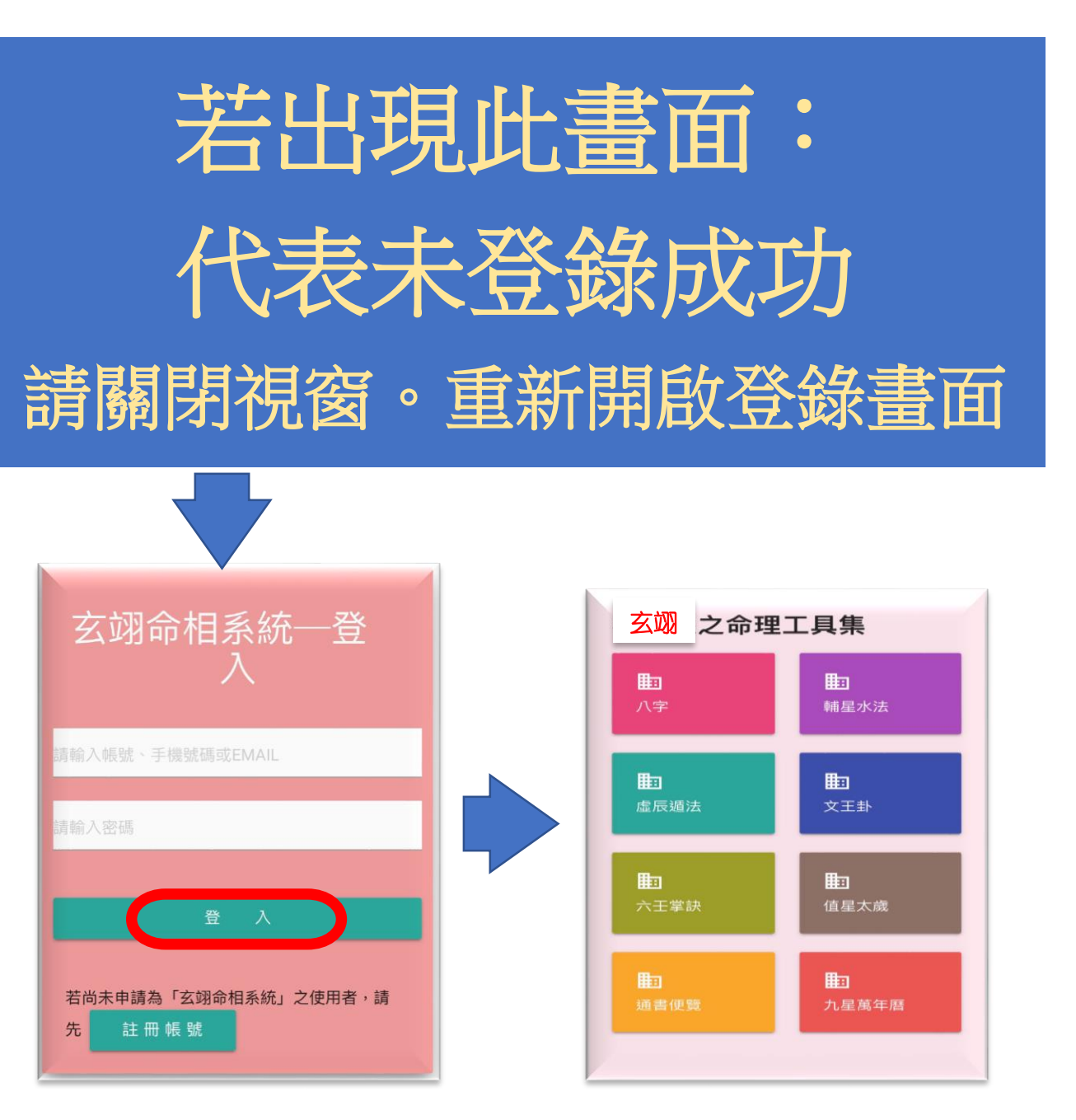

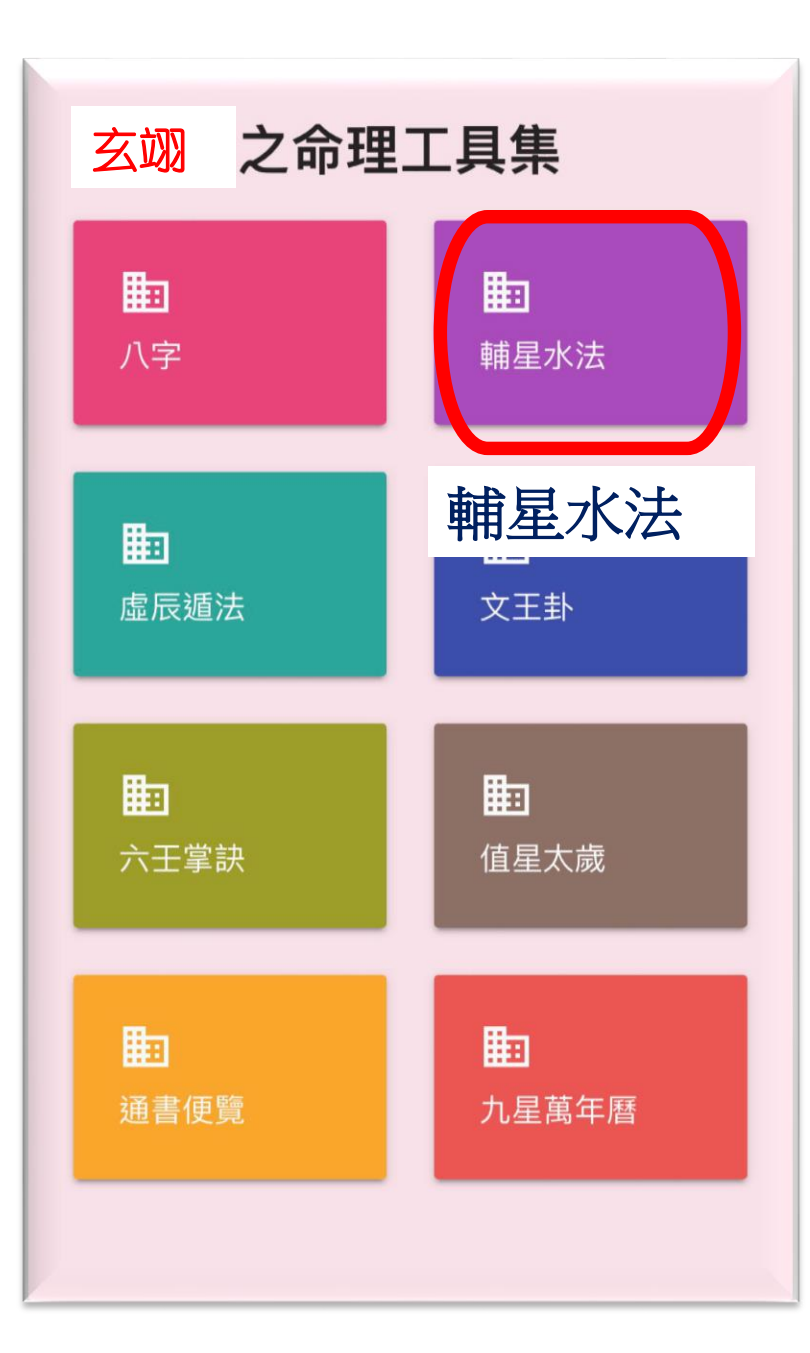

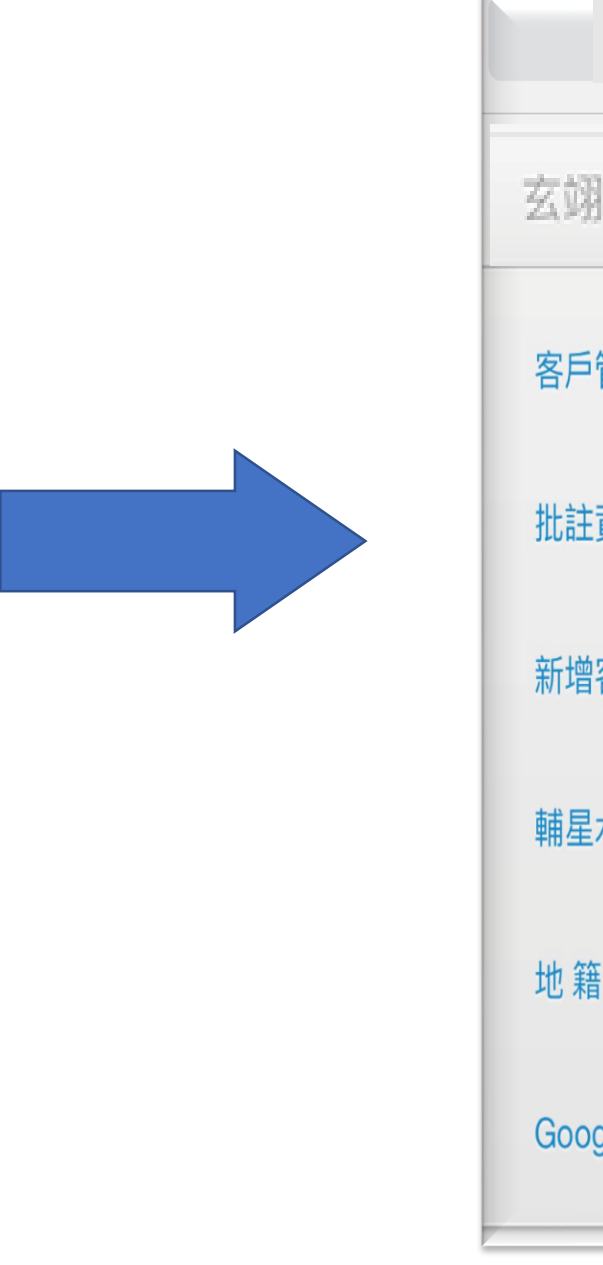

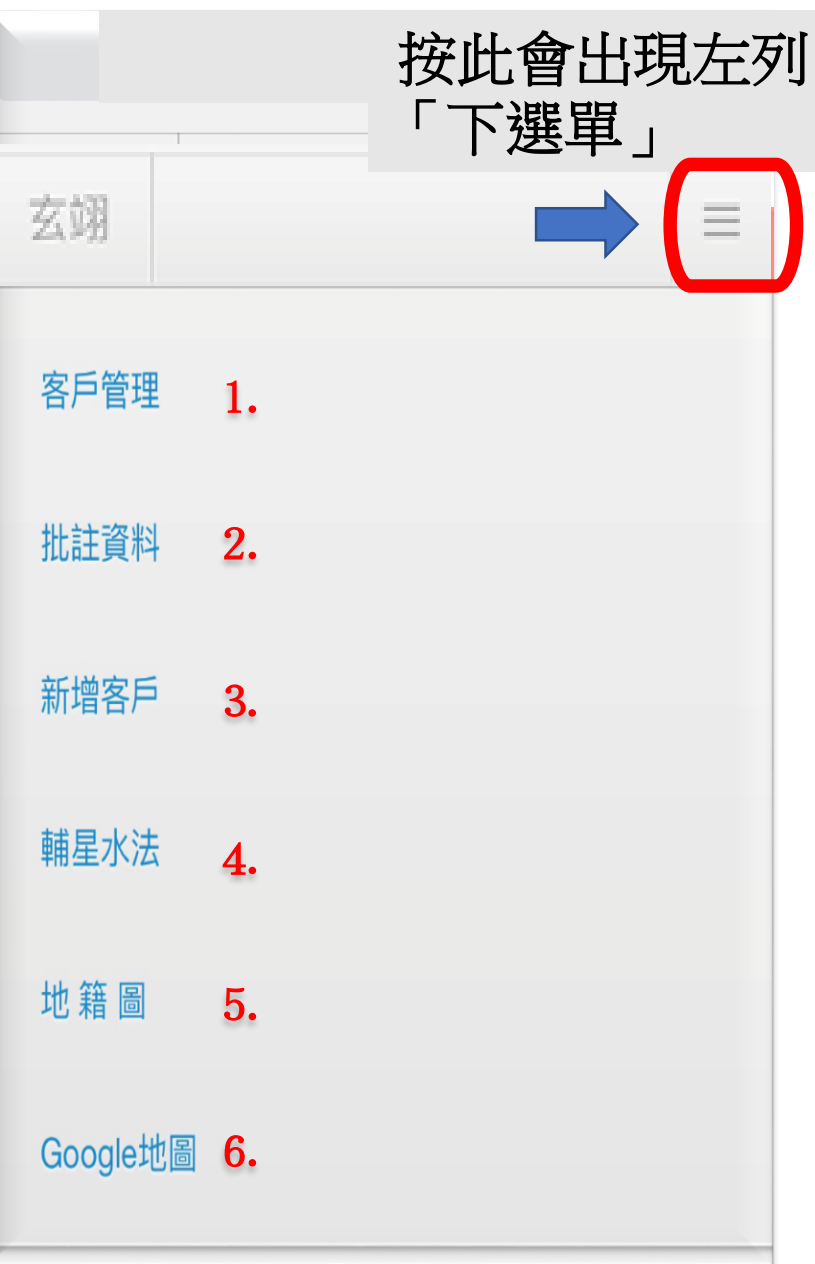

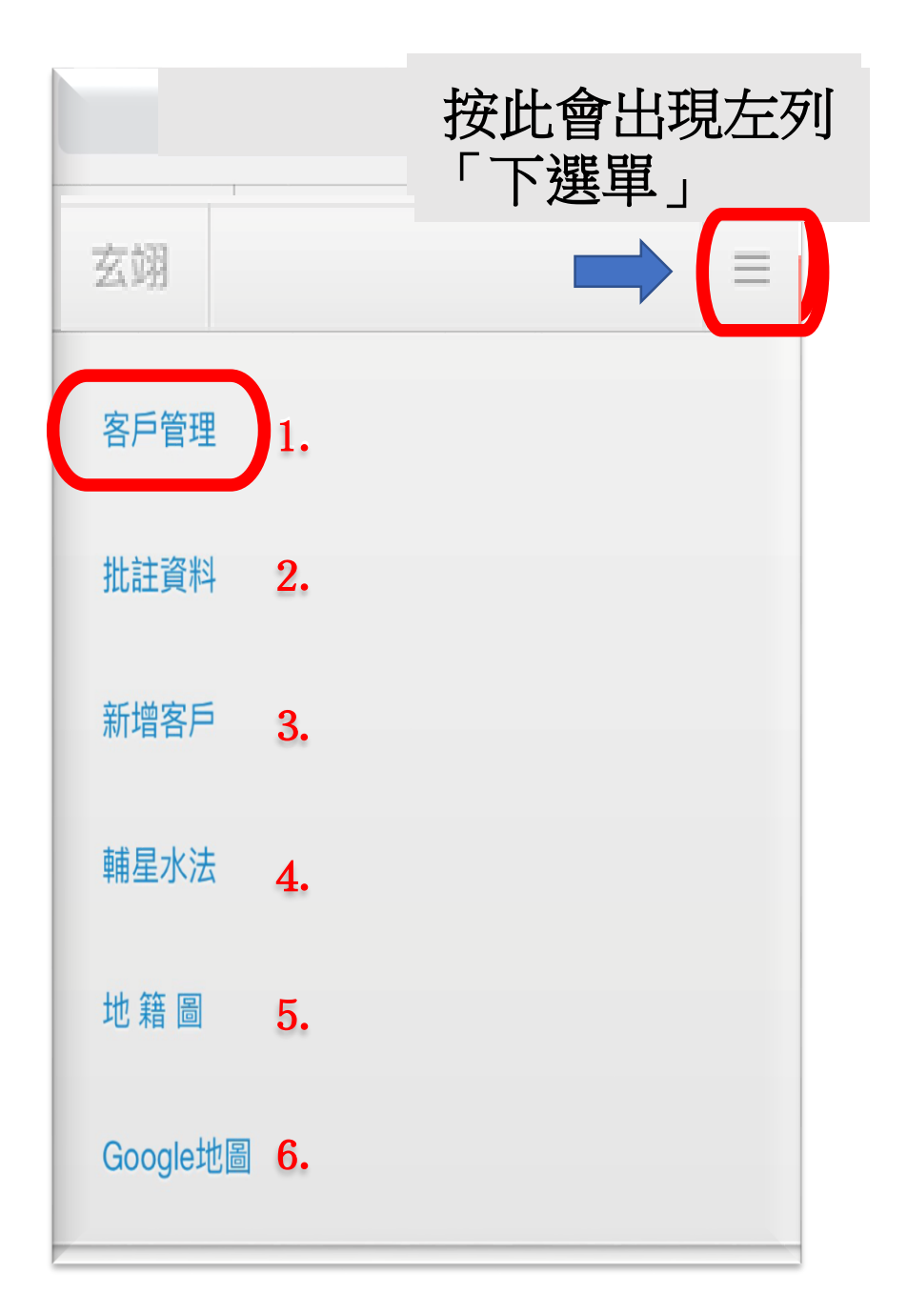

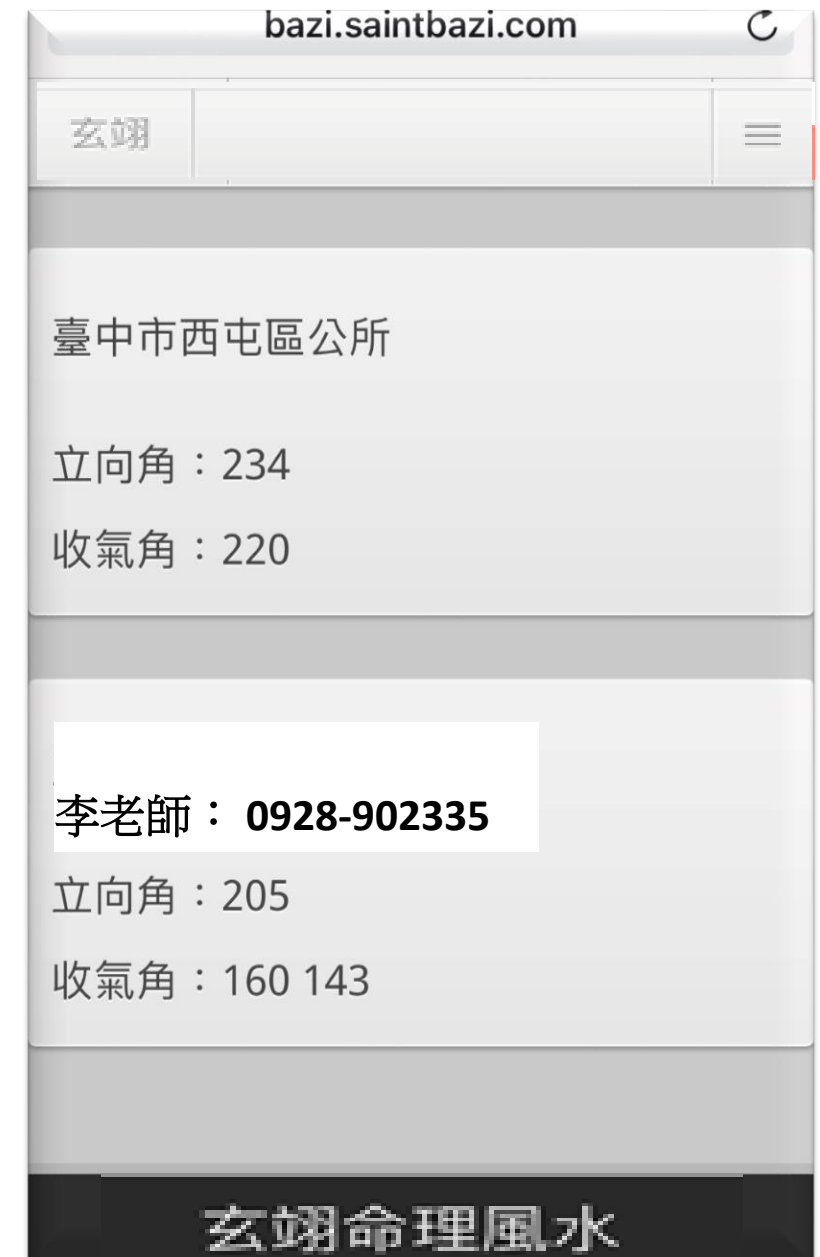

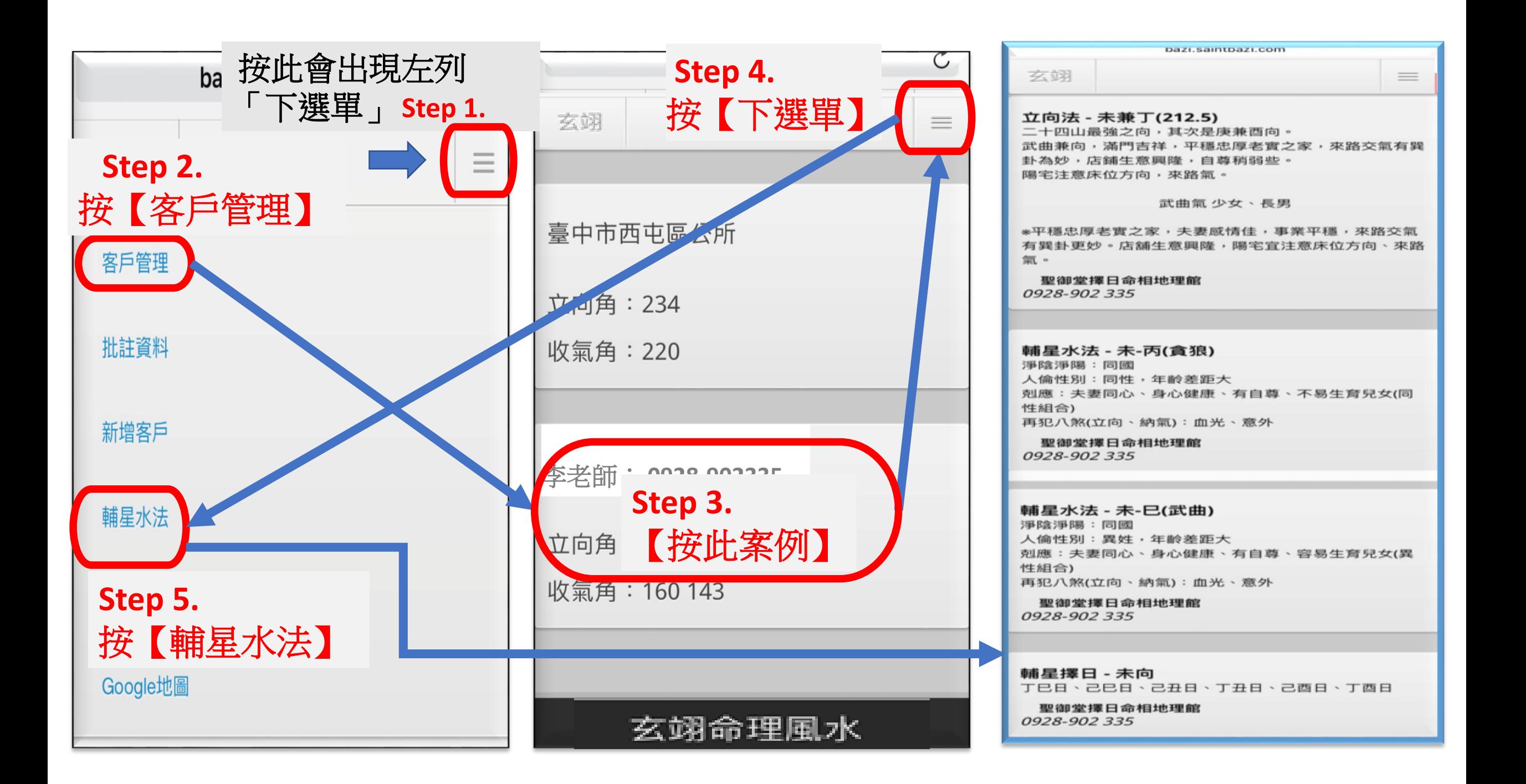

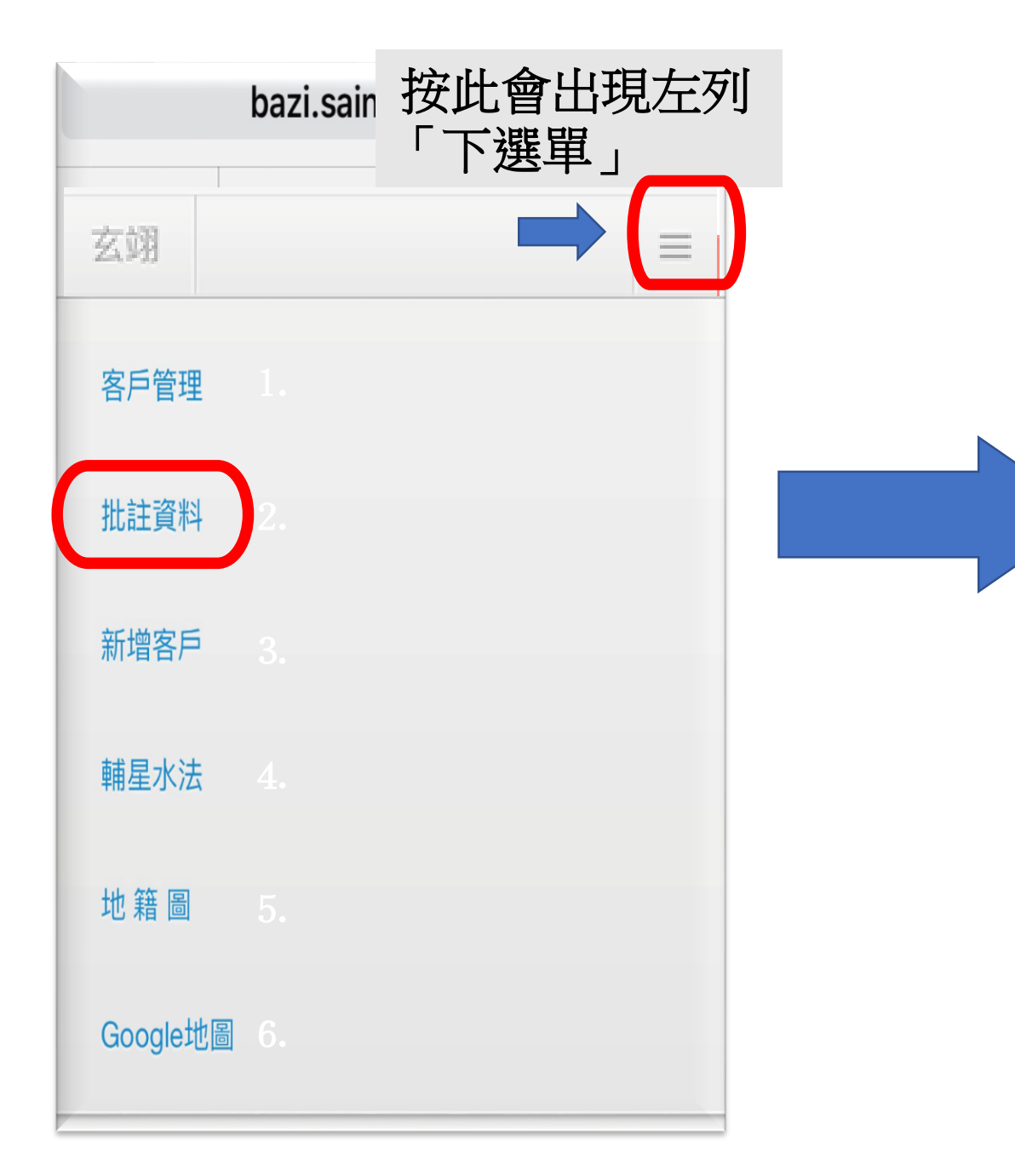

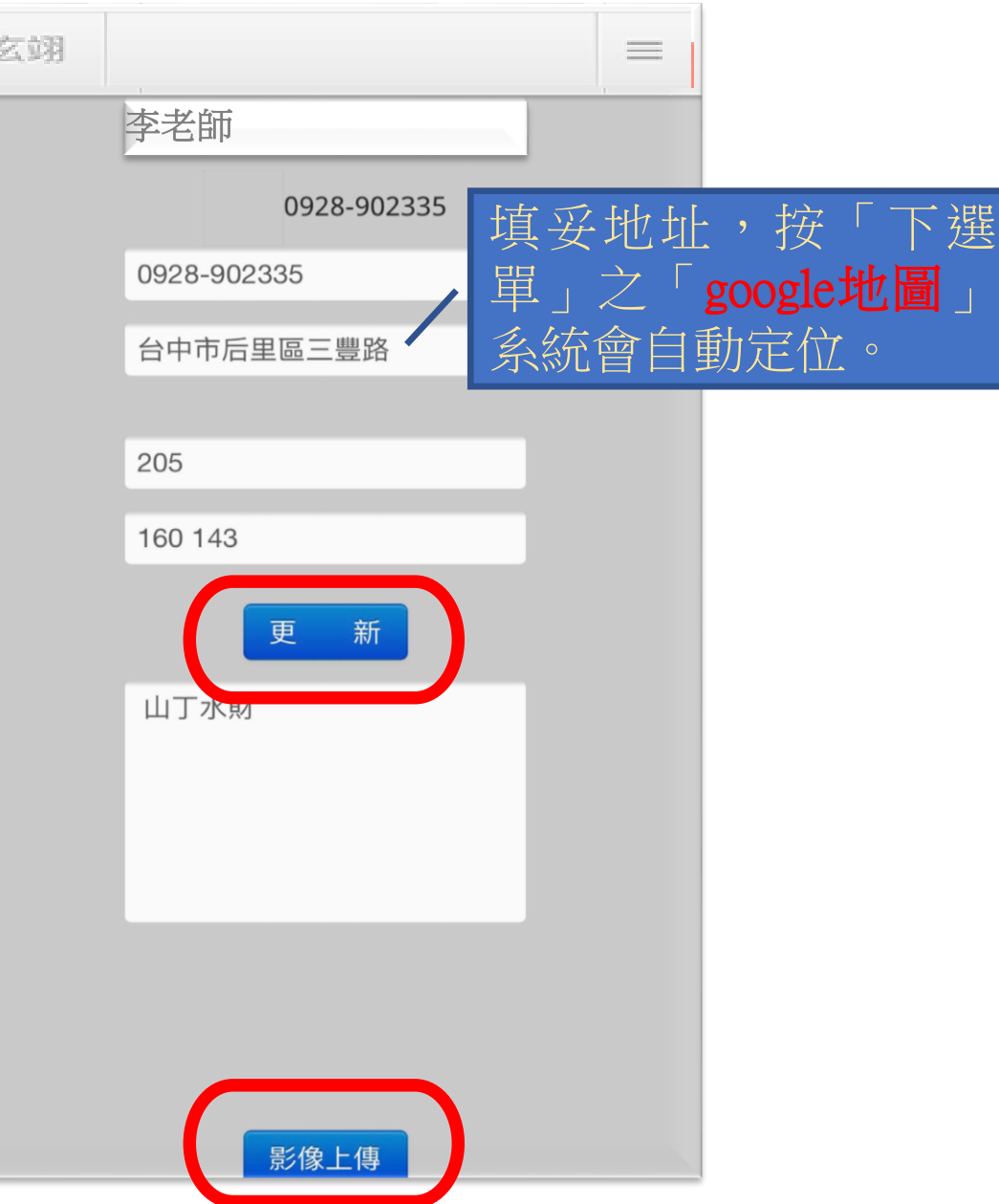

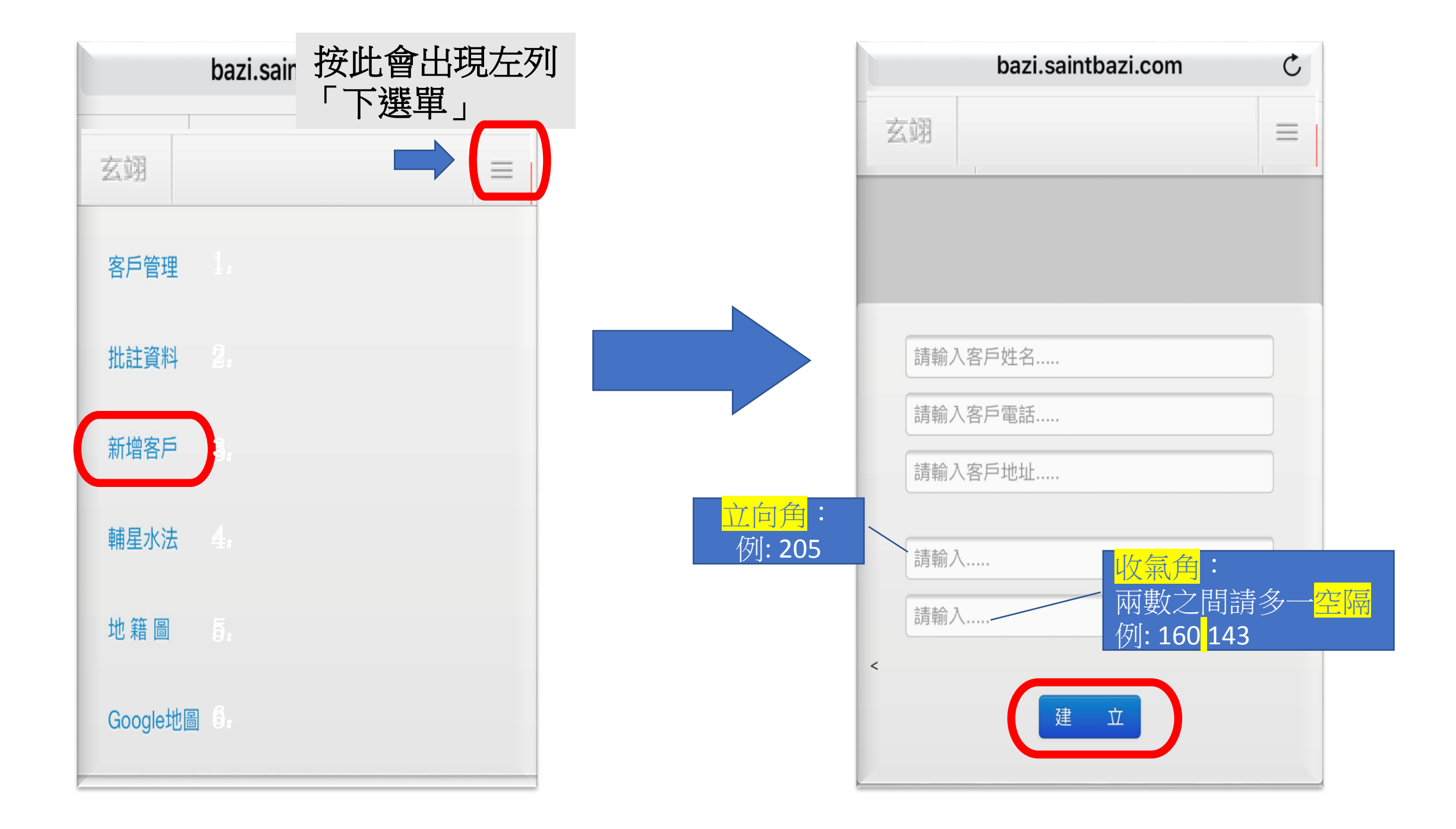

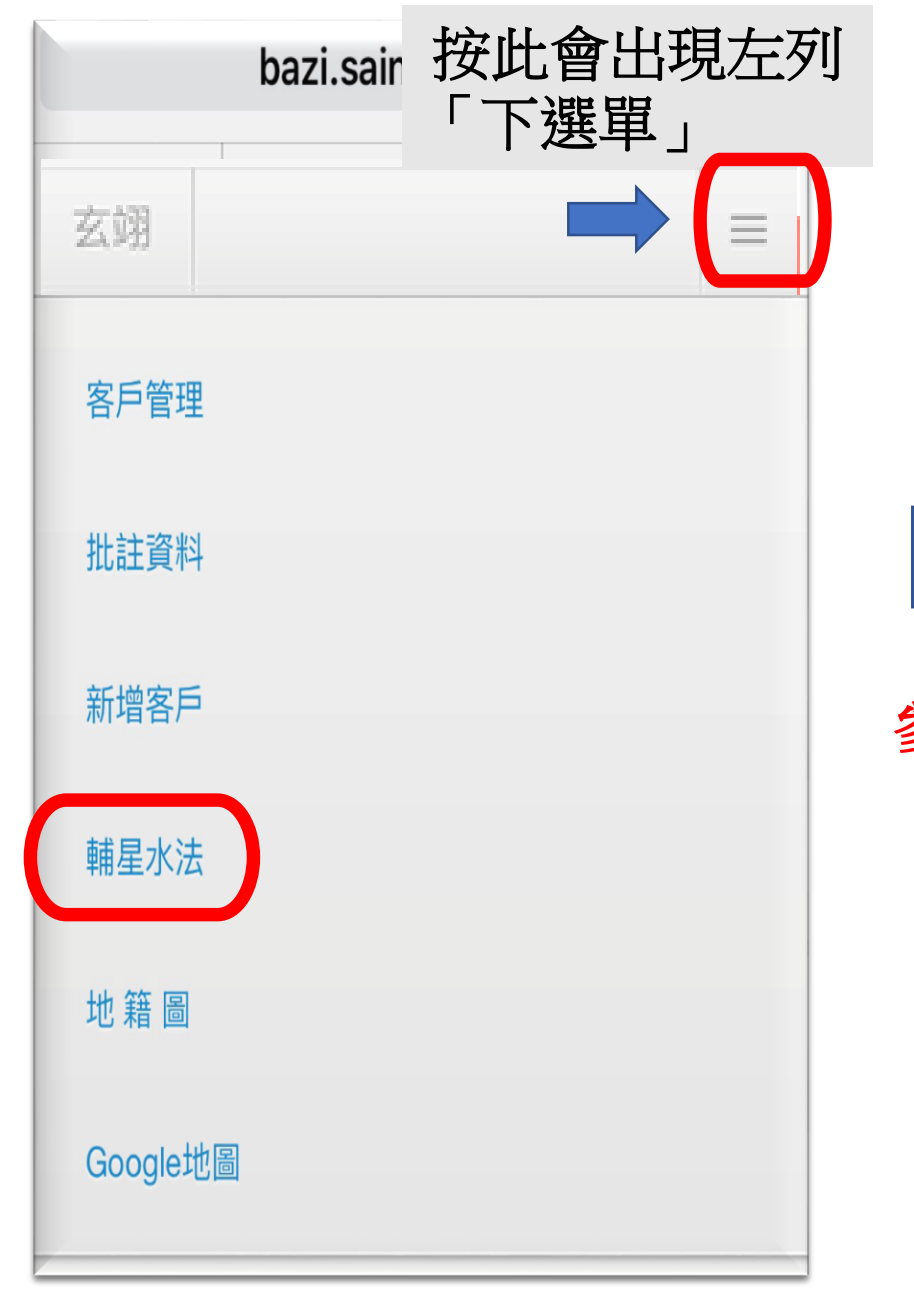

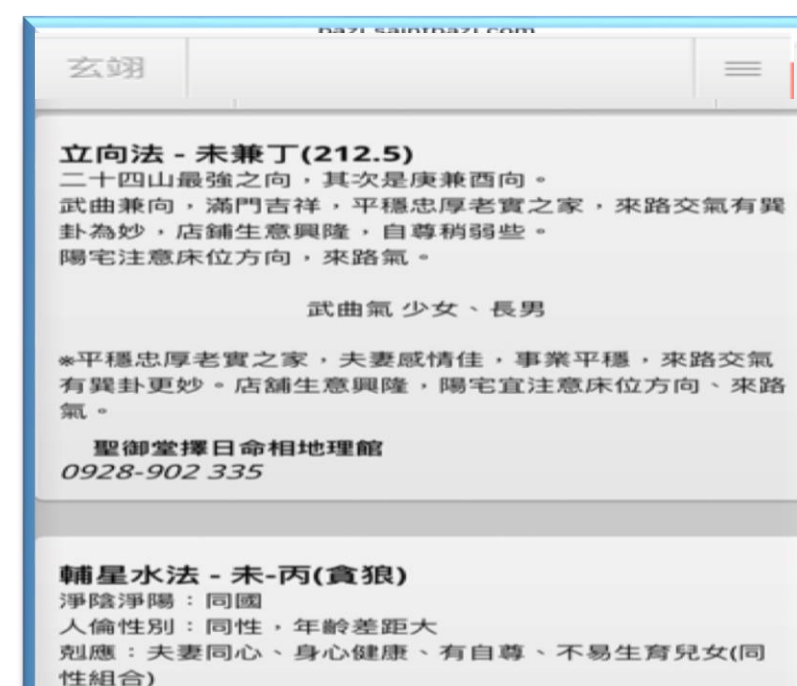

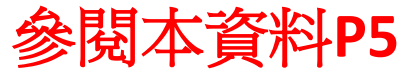

聖御堂擇日命相地理館 0928-902 335

再犯八煞(立向、納氣):血光、意外

輔星水法 - 未-巳(武曲) 淨陰淨陽:同國 人倫性別:異姓,年齡差距大 剋應:夫妻同心、身心健康、有自尊、容易生育兒女(異 性組合) 再犯八煞(立向、納氣):血光、意外

聖御堂擇日命相地理館 0928-902 335

輔星擇日 - 未向 丁巳日、己巳日、己丑日、丁丑日、己酉日、丁酉日

聖御堂擇日命相地理館 0928-902 335

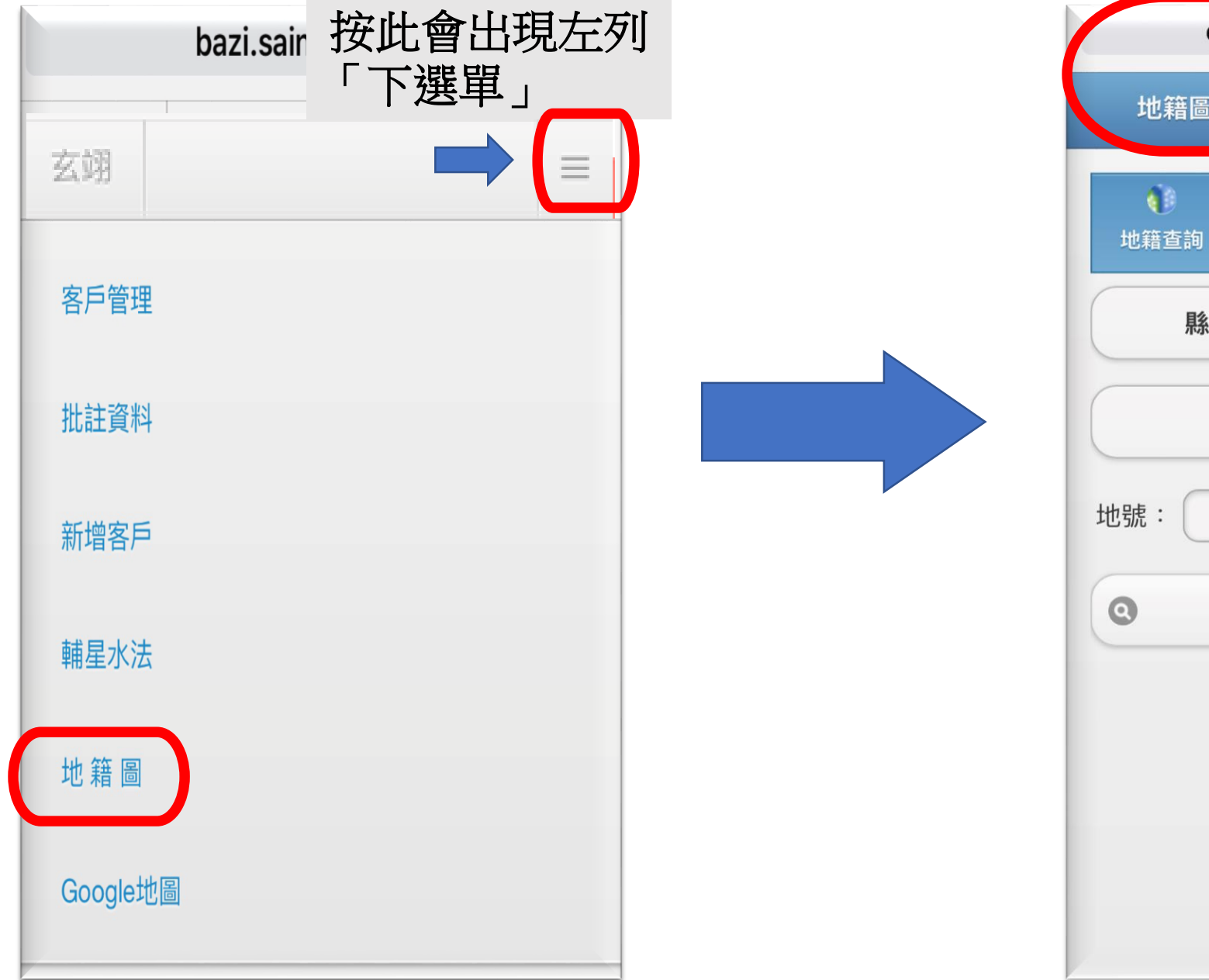

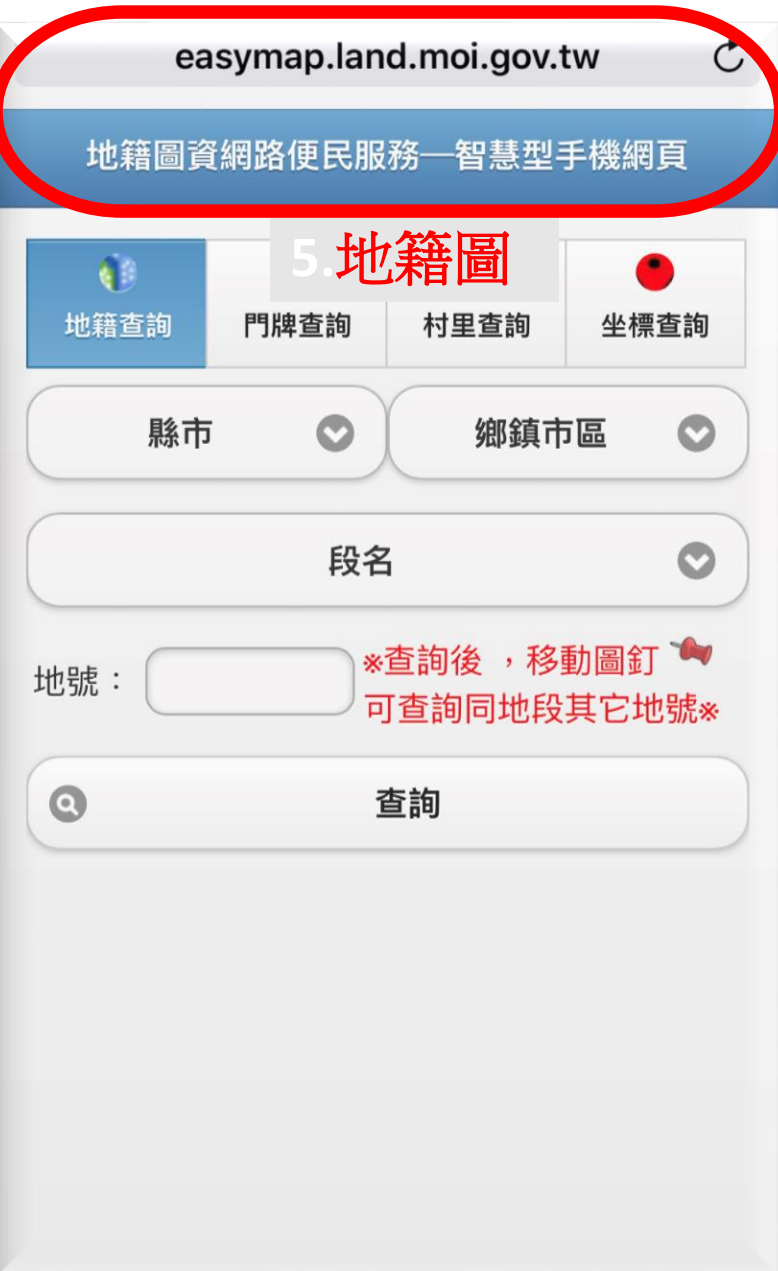

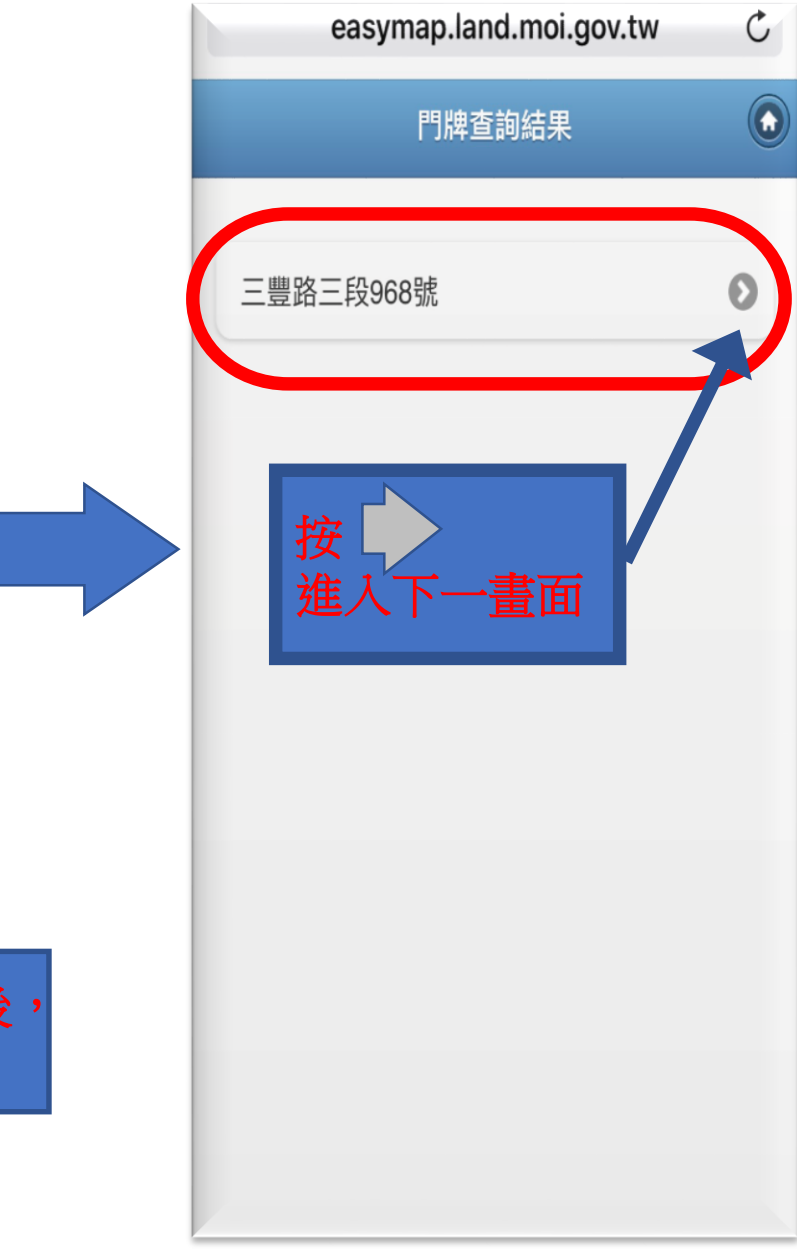

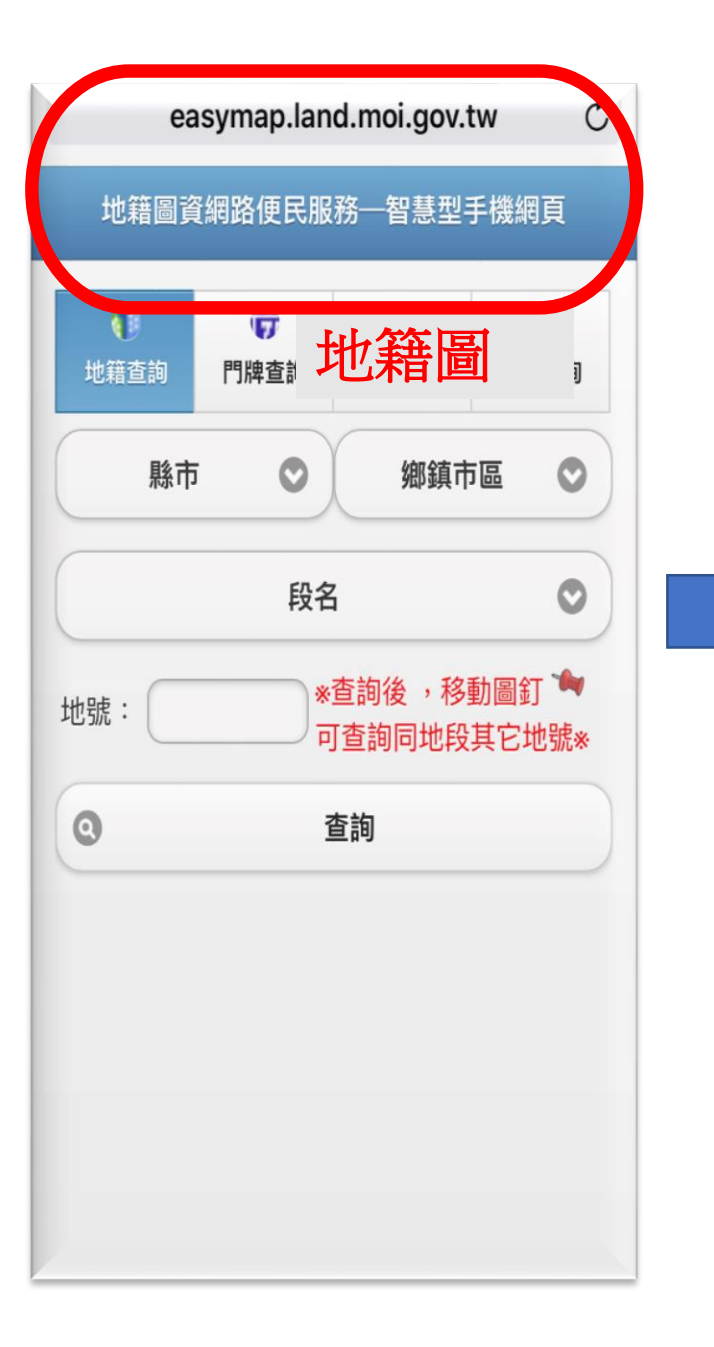

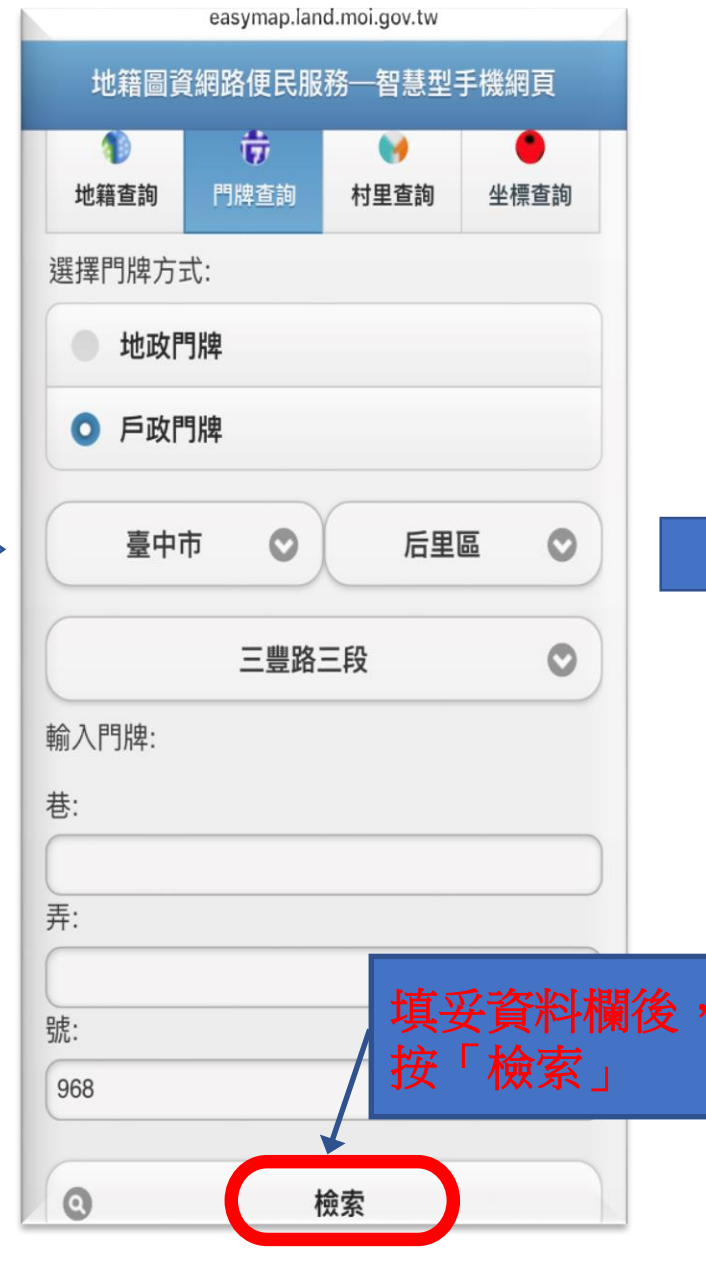

## 選擇圖資型式

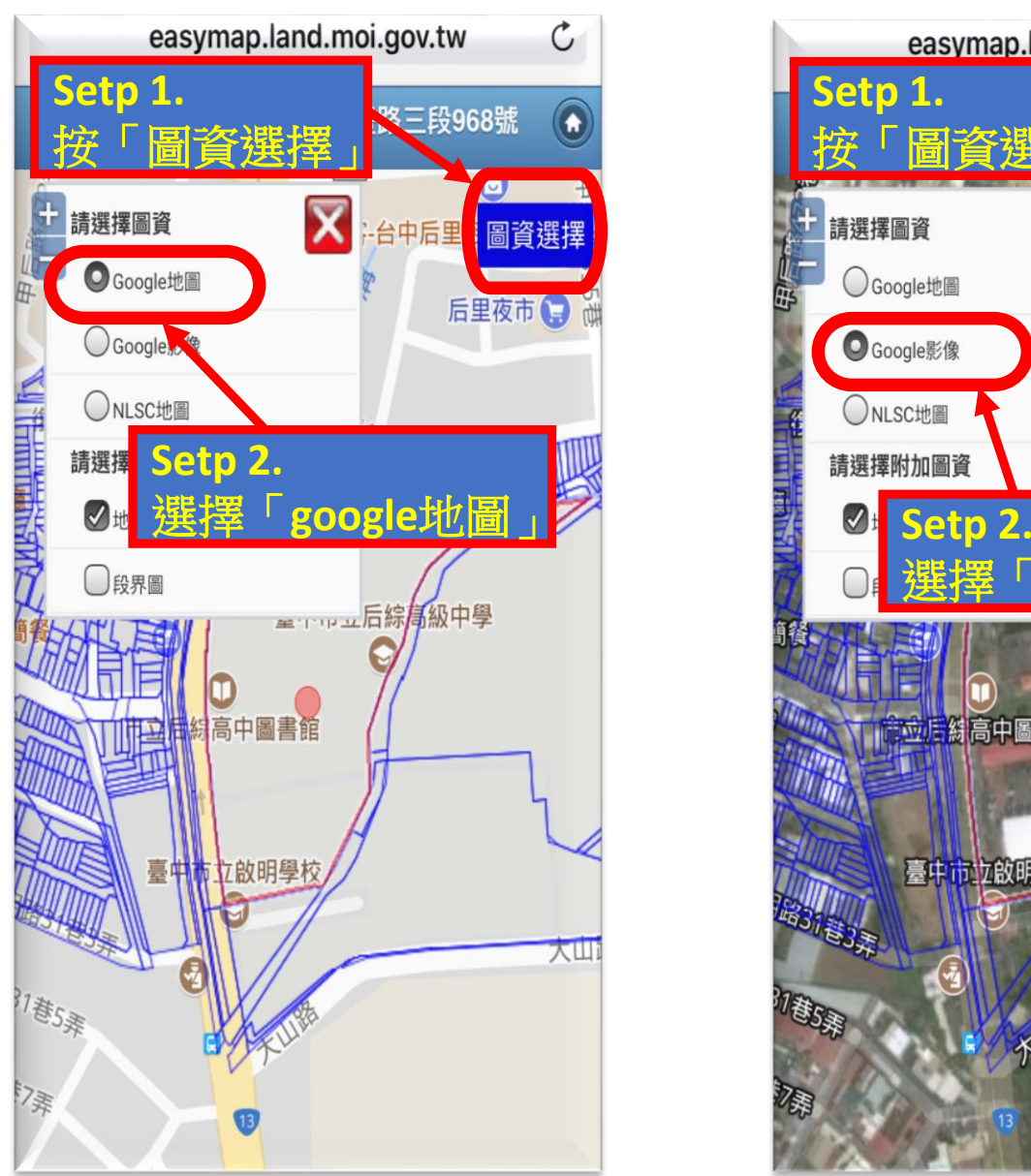

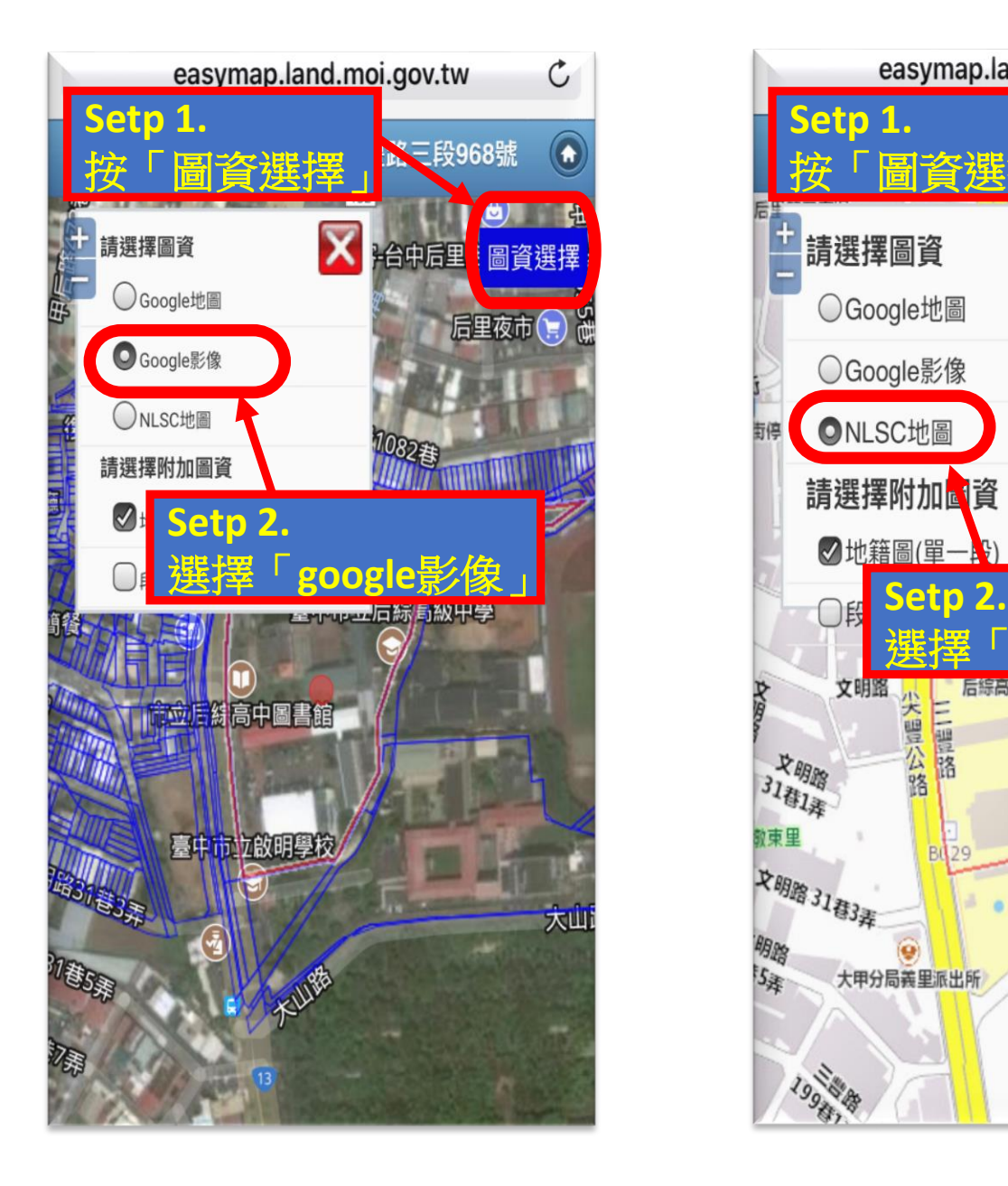

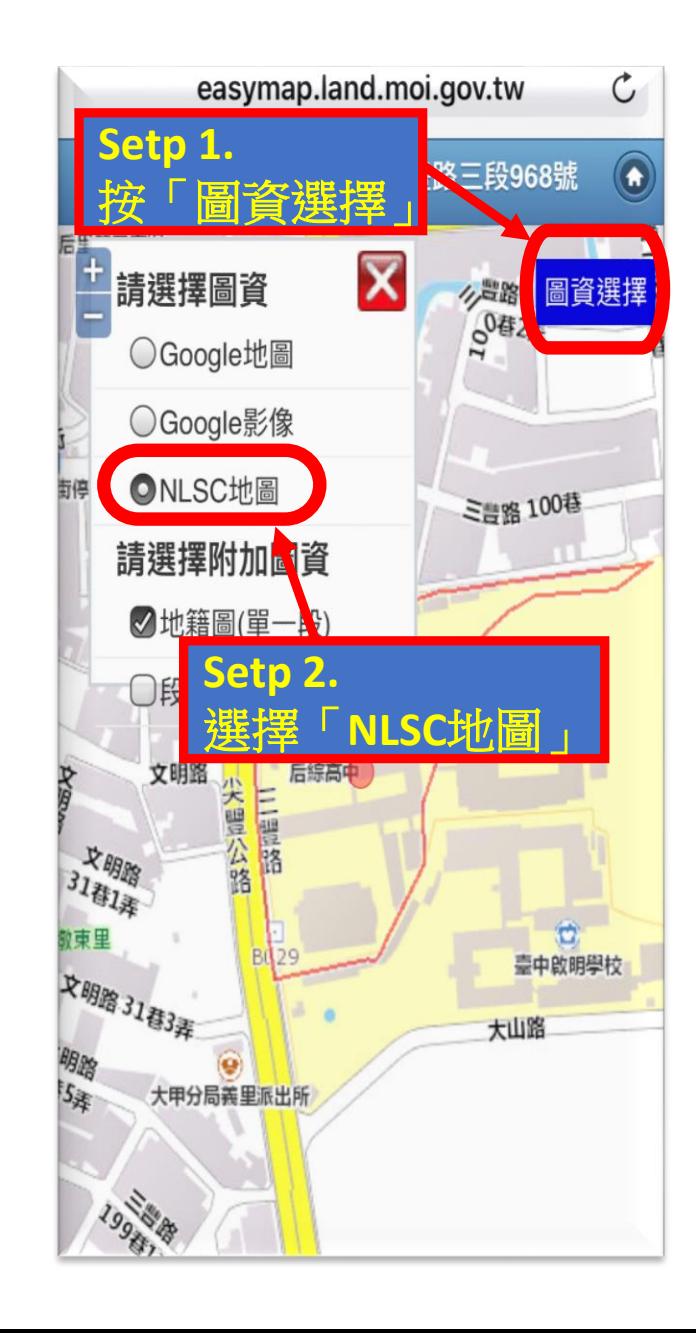

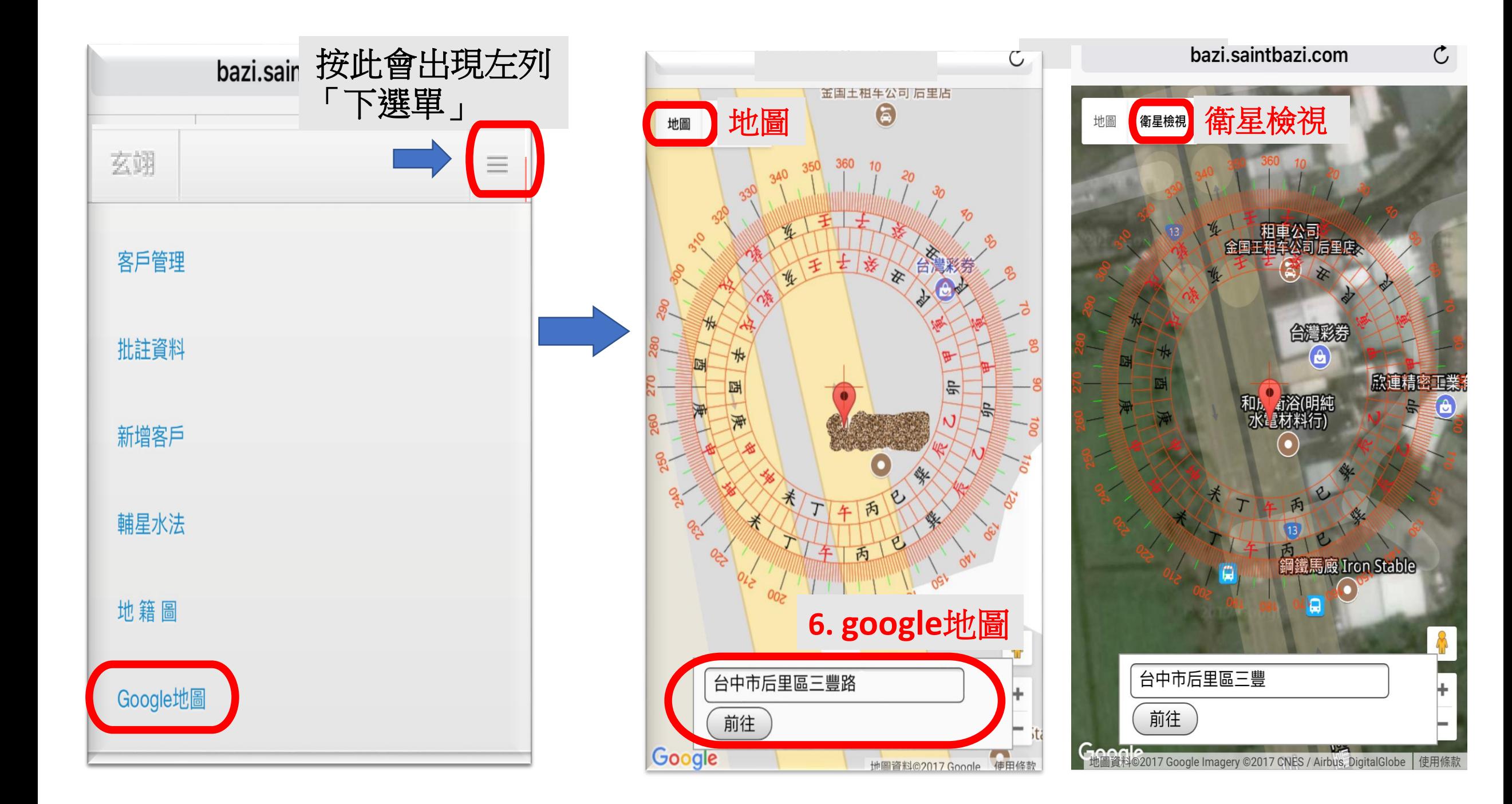